# **Software und Internet**

## **→ www.brandschutzfrage.de Brandschutzforum für Haustechnik**

Im November ist ein unabhängiges Brandschutzforum für Haustechnik unter www.brandschutzfrage.de online gegangen. Der vorbeugende bauliche Brandschutz hat im Baugeschehen einen besonderen Stellenwert erlangt. Architekten, Fachplaner und Ausführende sind in der Verantwortung: Aussagen, Behauptungen und marketingorientierte Interpretationen sowie Zulassungen im Spiegel von Normen und Richtlinien machen es dem Anwender nicht leicht, für seine Anforderungen die richtige Lösung zu finden. Die Erfahrung von Fachleuten ist der größte Wissenstand. Um diesen unabhängig und unvoreingenommen zur Verfügung zu stellen, wurde www.brandschutzfrage.de laut Anbieter auf nichtkommerziellen Füßen gegründet. Das Team setzt sich zusammen aus Ingenieuren der Haustechnik, Fachleuten der Haustechnik und Mitarbeitern der Feuerwehr. So soll unabhängig von Industrie, Verbänden, Industriegutachtern oder anderen Interessengruppen über ein Forum von Fachmann zu Fachmann Hilfe bei der Beantwortung von Brandschutzfragen geboten werden. www.brandschutzfrage.de ←

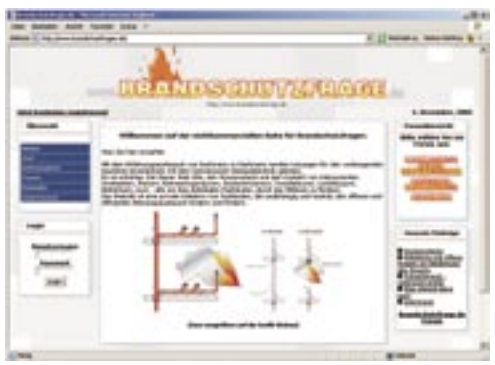

**www.brandschutz frage.de: Unabhängiges Brandschutzforum bietet Hilfe von Fachmann zu Fachmann**

## **→ www.aec-office.de Übersicht Büro- und Controlling-Software**

Mit derzeit 40 Programmen gibt das Internetportal aec-office.de einen umfassenden Überblick über das aktuelle Angebot von Büro- und Management-Software für Planungsbüros. Ingenieurbüros, die nach einer passenden Branchenlösung für Controlling und/oder Büroorganisation suchen, werden hier fündig und können sich anhand wichtiger Programmfunktionen die Vorauswahl erleichtern. Erfahrungsberichte und Informationen zum Thema Wirtschaftlichkeit von Planungsbüros runden den Inhalt ab. Außerdem bietet der Betreiber des Portals Unterstützung bei der Softwareauswahl an und vermittelt auch den Kontakt zu erfahrenen Unternehmensberatern. www.aec-office.de ←

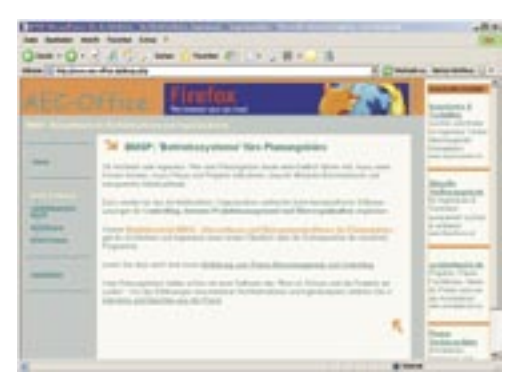

**www.aec-office.de: Marktübersicht für Büro- und Management-Software für Planungsbüros**

# **→ Buderus Planungssoftware erweitert**

Mit dem neuen Softwarepaket "Logasoft Planungsoffice" ermöglicht Buderus Heizungsfachleuten, Planern und Architekten die bedarfsgerechte Heizsys-

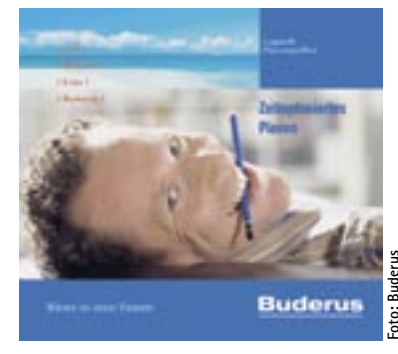

**Buderus: Logasoft Planungsoffice**

tem-Planung. Das bisherige Softwarepaket "Logasoft Planungshilfen" wurde aktualisiert und um die Module "EnEV", "SimBa" (Simulation Brennstoffverbrauchsanalyse) und "Wirtschaftlichkeit" ergänzt. Mit "SimBa" lassen sich komplexe Mehrkessel-Anlagen analysieren und vergleichen. Das EnEV-Berechnungsmodul ermöglicht eine schnelle Konfiguration der Anlagentechnik. Darüber hinaus können ein Energiebedarfsausweis und eine Anlagenbewertung für neue Anlagen in Gebäuden ausgedruckt werden. Mit "Wirtschaftlichkeit" ist eine betriebswirtschaftliche Begutachtung der Varianten nach VDI 2067 möglich. Die Jahresgesamtkosten und Amortisationszeiten können dynamisch berechnet werden. "HERA" (Heizungs- und Regelungssystem-Auswahlhilfe) und "DIWA" (Dimensionierungshilfe Warmwasser-Speicher) ermitteln alle relevanten Parameter, mit denen sich eine Kesselanlage mit Regelung, Speicherwassererwärmer und anderen Komponenten konfigurieren lässt. Branchenakteure können "Logasoft Planungsoffice" für 149 Euro (ohne "EnEV" 49 Euro) bei den Buderus-Niederlassungen beziehen. www.heiztechnik.buderus.de

# $\rightarrow$  FGK

## **Simulationstool Solare Klimatisierung**

Im Rahmen eines vom Bundesministerium für Wirtschaft und Arbeit und der Internationalen Energie Agentur geförderten Forschungsvorhabens zur Solaren Klimatisierung wurde das Simulationstool (Sol-AC) für die Berechnung des Energiebedarfs von solarunterstützten Klimaanlagen entwickelt. Das Anlagensystem betrachtet die Anlagenteile Solaranlage, Kältemaschine mit Rückkühlwerk, RLT-Anlage und die zusätzlichen Raumkühlund Raumheizkomponenten. Ein Schwerpunkt der Simulation gilt den thermisch angetriebenen Klima- und Kälteverfahren. Mit dem Simulationstool kann der Strom- und Wasserbedarf des ausgewählten Systems auf Basis von stündlichen Wetterdaten berechnet werden. Der Forschungsbericht "Solare Klimatisierung – Sol-AC" (A4, 85 Seiten) inklusive einer CD mit dem Simulationstool kann beim FGK, Danziger Straße 20, 74321 Bietigheim-Bissingen, Telefax (0 71 42) 6 12 98, unter der Bestellnummer 112 zum Preis von 15 Euro (zzgl. MwSt. und Versandkosten) bezogen werden. Online-Shop: www.fgk.de

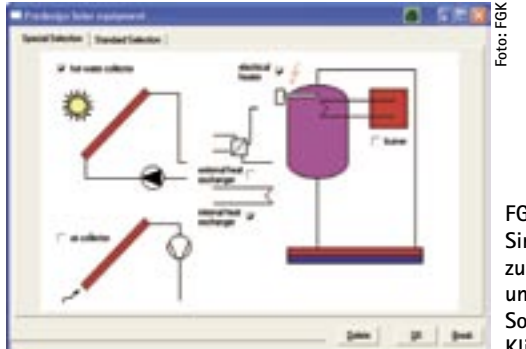

**FGK: Simulationstool zur Planungsunterstützung Solarer Klimaanlagen**

## **Software und Internet**

## **→ Solarstocc Softwarelösung für Wechselrichter**

Solarstocc hat seine Wechselrichterserie mit einer Softwarelösung ergänzt. "Solarstocc Professionell Tools" stellt Planern, Anlagenbauern und Betreibern drei Programme zur Verfügung. "My Solarstocc Project" dient der Konfiguration von PV-Modul und Wechselrichter. Integriert sind: Standortbezogene Auslegung der Wechselrichter; Grafische Darstellung der Parameter; Vorschlag für optimale Auslegung; Automatische Erstellung eines Prinzipschaltbilds; Offene Moduldatenbank. "PowerStocc Control" bietet: Automatische Erstellung eines Inbetriebnahmeprotokolls; Auslesen aller Wechselrichterdaten; Konfiguration. Der "Datastocc Browser" ist ein Baustein der Anlagenüberwachung: Datenanalyse der PV-Anlage; Grafische Darstellung der Parameter; Visualisierung der PV-Anlage im Onlinemodus; Daten- und Grafikexport. www.solarstocc.com  $\leftarrow$ 

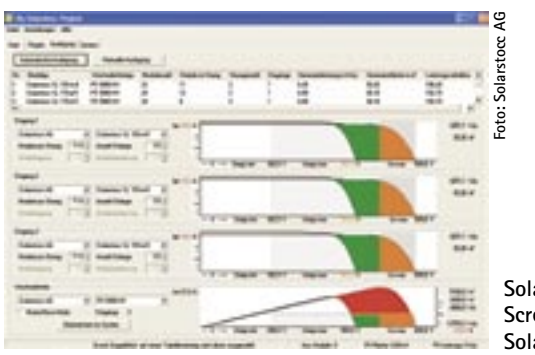

**Solarstocc: Screenshot aus My Solarstocc Projekt**

## **→** fpi Fuchs Ingenieure **Grafikviewer für Plotfiles und PDF**

Luurens ist ein Dateiviewer für alle technischen Dokumente wie Pläne, Texte, Tabellen und Fotos. Die Liste umfasst die üblichen Dateiformate oder -endungen wie HGL, HPG, PLT (HP-GL, HP-GL/2 oder HP RTL), TIFF (auch komprimiert), BMP, JPG, GIF, EDF (eVIT), PDF 1.3, 1.4 und 1.5, PostScript (eingeschränkt PostScript Level 1, 2, 3 und EPS). Zoomfunktionen (Übersichtsfenster des aktuellen Bildausschnitts, skalierbares Lupenwerkzeug zur Vergrößerung des Cursorumfelds), Druckfunktionalität mit Kopf-/Fußzeilen und Definition der Ausgabegrößen (aktueller Bildausschnitt, Gesamtdarstellung, Originalgröße oder mit definiertem Ausgabemaßstab) sowie eine Messfunktionalität für Strecke, Polygon und Fläche stehen zur Verfügung. Der Listenpreis für den Viewer beträgt 99 Euro, eine uneingeschränkt nutzbare kostenfreie 30-Tage-Testversion steht als Download auf: www.luurens.de  $\leftarrow$ 

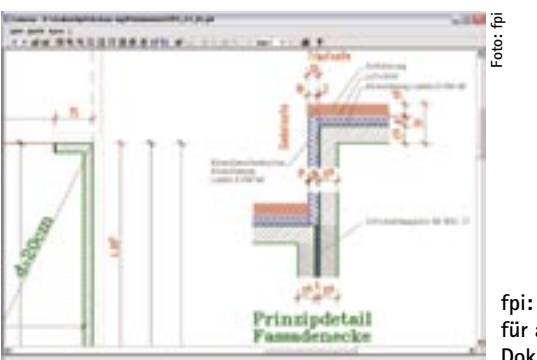

**fpi: Dateiviewer für alle technischen Dokumente**

# **→ Oventrop Neue Version "OVplan" 2.1**

Für die fachgerechte Anlagenberechnung und Einregulierung bietet Oventrop die Planungsund Anlagenberechnungssoftware "OVplan" an. Die neue Version 2.1 des Programms zur Anlagenberechnung mit Aus-

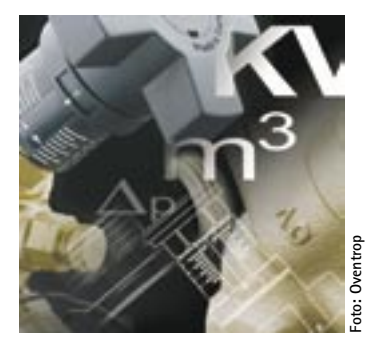

**Oventrop: Die neue OVplan-Version deckt jetzt auch Rohrnetze im Bereich Kühlung ab**

legung von Rohrnetzen und Flächenheizkreisen kann jetzt auch Rohrnetzsysteme im Bereich Kühlung mittels Strangregulierventilen und Differenzdruckreglern hydraulisch abgleichen. Die Flächenheizungsberechnung wurde um die neuen Systeme Trockenbau sowie Folienplatten erweitert. Die Rohrnetzberechnung erfolgt über die Erstellung eines Strangschemas auf einer graphischen Bedieneroberfläche. Einzelne Bauteile des Rohrnetzes werden über Symbole ausgewählt und in die Bedieneroberfläche eingezeichnet. Die Anlagenberechnung ermittelt die Ventilvoreinstellwerte, Rohrdimensionen, Pumpenförderhöhe und eine Materialliste. "OVplan" steht als Download auf: www.oventrop.de  $\leftarrow$ 

#### **→ Möhlenhoff Wärmetechnik**

### **Konvektoren am Computer planen**

Möhlenhoff Wärmetechnik stellt Marktpartnern das Auslegungsprogramm Syscon zur Projektierung, Planung und Berechnung seiner Systemkonvektoren zur Verfügung. Bei dem nach Anbieterangabe selbsterklärenden Programm ist mit Explorer-Navigation die Verwaltung mehrerer Bauvorhaben möglich. Leistungsmerkmale: Anlegen und Dimensionieren von Räumen, Eingeben von Parametern des Wärmebedarfs, Eingeben von Parametern für die Systemkonvektoren, Auswahl von Designrollrost oder Designlinearrost sowie Ausdruck und E-Mailversand von Projektdaten. Syscon kann per

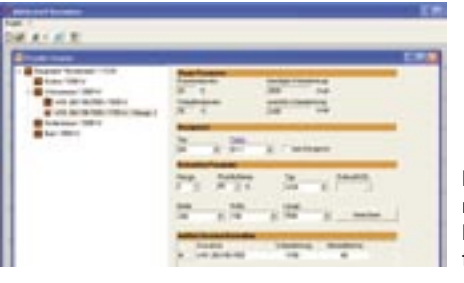

E-Mail unter kontakt @moehlenhoff.de bestellt werden. www. moehlenhoff.com  $\leftarrow$ 

**Möhlenhoff: Projektierungs-, Planungs- und Berechnungsprogramm für Konvektoren**